2022//.DIARIO\_MISSAO\_ISS\_VANGUARD

VANGUARD

ISS VANGUARD DOCUMENTO OFICIAL

# MANUAL DE Operações

VOCÊ VAI MARCAR E PREENCHER ESTE MANUAL À MEDIDA QUE JOGAR AS OPERAÇÕES.

SE PRECISAR DE UM OUTRO EXEMPLAR EM PAPEL DO MANUAL DE OPERAÇÕES, BAIXE A VERSÃO MAIS ATUALIZADA PARA IMPRESSÃO EM:

MEEPLEBR.COM/PRODUCT/ISS-VANGUARD/

### **INTRODUÇÃO**

As Operações de ISS Vanguard são roteiros independentes que podem ser jogados em separado durante uma sessão de jogo apenas ou como parte da campanha principal de ISS Vanguard.

Visto que as Operações usam todas as regras avançadas de ISS Vanguard, recomendamos veementemente que você jogue pelo menos várias Explorações Planetárias da campanha narrativa antes de experimentar uma Operação.

As Operações usam todos os componentes básicos da caixa de ISS Vanguard, com a exceção do Manual da Nave e do Atlas Estelar.

O Manual de Operações I de ISS Vanguard traz dois roteiros:

- Operação Amanhecer Perpétuo. Esta missão para 1-4 jogadores se passa num planeta onde uma espécie nômade, os aerugontes, pediram à Vanguard para solucionar o misterioso desaparecimento de uma de suas cidades ambulantes.
- Operação Lobo Solitário. Uma missão de sobrevivência para um jogador apenas na qual um Tripulante solitário tenta vencer um ambiente letal e voltar para casa.

### Como Jogar as Operações

Se você quiser jogar uma Operação como parte da campanha, consulte "Operações durante a campanha", a seguir. Se quiser jogar uma Operação como roteiro independente e fora da campanha, continue a leitura a partir daqui.

Você não precisa fazer preparativo algum para começar uma Operação: simplesmente vá para o Registro correspondente, informado a seguir.

- » Para começar a Operação Amanhecer Perpétuo, vá para o Registro 1105.
- » Para começar a Operação Lobo Solitário, vá para o Registro 1000.

### **OPERAÇÕES** durante a Campanha

Durante a campanha, as Operações são opcionais. Não é necessário concluir as Operações para coletar todas as Descobertas Singulares ou todos os Projetos, e suas recompensas causam um impacto bem menor em comparação com as das missões da campanha. Você tem direito a tentar cada Operação apenas uma vez durante a campanha. Após a primeira tentativa, o planeta não estará mais disponível.

Para jogar uma Operação durante a campanha, você não precisa fazer nenhum preparativo específico: depois de localizar uma oportunidade de pouso no Atlas Estelar, siga as instruções da carta de Pouso, exatamente como você faria em qualquer Exploração Planetária.

## OPERAÇÃO: Lobo Solitário Registro 1000

Número de Tripulantes: 1. É uma verdadeira missão solo, para 1 Tripulante apenas.

Dificuldade: Missão perigosa, com suprimentos limitados. Seu Tripulante pode morrer. Se você não tiver certeza de que quer arriscar a vida dele ou dela, use a opção no fim deste Registro para abortar agora.

Testes Frequentes: Todas as cores de dado e todos os símbolos serão exigidos. Mas recomenda-se pelo menos 1 dado com ênfase em  $\circ$ .

Perigos: Prepare-se para enfrentar Ameaças, sofrer Lesões e tomar decisões difíceis em relação ao gerenciamento dos dados.

Informações adicionais: Todas as Descobertas Localizadas têm usos alternativos nesta Operação. Cuidado ao descartá-las com a intenção de empregar suas habilidades, pois pode ser que elas sejam úteis mais adiante.

Se você estiver jogando a campanha e ainda não tiver pulado passos no Hangar e no Protocolo de Lançamento da Missão, como manda a carta de Pouso, descarte a Nave Auxiliar com todos os Módulos de Nave Auxiliar e todo o Equipamento. Em seguida, devolva todos os Tripulantes que estiverem na mesa (e todos os Tripulantes Disponíveis) à "Tripulação em Repouso".

Se não estiver preparado para jogar esta missão, você poderá abortá-la sem consequência alguma, mas apenas uma vez por campanha. Se decidir abortar o pouso, vá para o Registro 1036. Do contrário, continue a leitura:

### Registro 1001

#### **Audiodiário Pessoal, Tripulante nº 4721**

Se todo o treinamento e as instruções de segurança que nos dão na *Vanguard* valerem para alguma coisa, eu estou praticamente morto.

Tenho meio tanque de oxigênio, uma ração de campanha, um traje de exploração que eu acabei de remendar com fita adesiva e uma lanterna quebrada. Ah, por acaso mencionei que estou sozinho num planeta alienígena tão perigoso que nosso Grupo Avançado teve de fugir daqui menos de uma hora após o pouso?

Se vocês escutarem isto um dia, pessoal, valeu aí por terem me abandonado!

Sejamos justos: entendo que vocês pensaram que não havia como eu sobreviver à queda. Eu mesmo estava certo de que não sobreviveria. Também entendo que vocês não quiseram arriscar suas vidas para tentar localizar meu corpo. Mas eu sobrevivi e me arrastei de volta à superfície, só para ver a cratera deixada pela Nave Auxiliar após a decolagem. Minha única esperança é que alguém a bordo da *Vanguard* mande um outro grupo aqui para procurar meus restos mortais. Se bem que, considerando a distância a que a nave se encontra, isso vai levar pelo menos duas semanas.

Até lá, só posso contar comigo mesmo e com um robô P.E.T. detonado que eu vou tentar consertar agora mesmo.

Estou pensando em batizá-lo de "seu Wilson".

Se estiver jogando esta Operação como roteiro independente, vá para o Registro 1002.

Se estiver jogando esta Operação como parte de uma campanha, vá para o Registro 1003.

#### Registro 1002

- Escolha uma Seção e pegue o tabuleiro de Tripulação correspondente. Escolha um Tripulante e introduza-o num sleeve de Posto 2 da Seção selecionada. Coloque no espaço das Cargas a quantidade indicada de marcadores.
- Pegue 1 dado  $\frac{1}{2}$  de qualquer cor e 5 outros dados à sua escolha.
- Monte um baralho de Seção com pelo menos 10 cartas de Posto 1 e 2 da Seção escolhida (note que as cartas que melhoram a ação "Ajudar" e protegem outros Tripulantes não terão utilidade nesta Operação).
- Dentre as cartas de Equipamento a seguir, pegue 1 da sua Seção: E66, E67, E68, E70.

Você vai começar sem Suprimentos, sem Equipamento (fora o Equipamento de Pequeno Porte já mencionado) e sem uma carta de Promoção. Vá para o Registro 1004.

### Registro 1003

- Escolha uma Seção e pegue o tabuleiro de Tripulação correspondente. Vá à "Tripulação em Repouso" e escolha um Tripulante de qualquer Posto da Seção selecionada.
- Pegue 8 dados quaisquer do seu Compartimento de Seção. Você não poderá pegar mais que isso, mesmo que tenha mais opções dentre as quais escolher (o Tripulante sobreviveu a uma queda quase fatal e está exausto).
- Monte um baralho de Seção com pelo menos 10 cartas (note que as cartas que melhoram a ação "Ajudar" e interagem com outros Tripulantes não terão utilidade nesta Operação).
- Pegue no Arsenal 1 Equipamento de Pequeno Porte qualquer. Você vai começar sem Suprimentos, sem Equipamento (fora o Equipamento de Pequeno Porte já mencionado) e sem uma carta de Promoção.

Se você estiver usando os Incidentes Avançados, troque-os pelos Incidentes normais para jogar esta Operação.

Dica: Não hesite em descartar Descobertas durante a Exploração, pois elas não serão transferidas para a Vanguard no fim desta Operação. Mas você ganhará outras recompensas de acordo com seu desempenho. Atenção: esta Operação é difícil e seu Tripulante pode morrer.

Vá para o Registro 1004.

Vá para o Registro 1001.

#### **Audiodiário Pessoal, Tripulante nº 4721**

Boa notícia. Esta área onde tudo afunda lentamente no pântano não é ideal para consertos complicados. Minhas mãos trêmulas tampouco ajudam. O P.E.T. terá de esperar, pois preciso me concentrar na minha própria sobrevivência.

Ah, sim. A boa notícia. A boa notícia é que detectei um sistema de cavernas rico em oxigênio e, provavelmente, algumas fontes de proteína. Tentarei coletar suprimentos para me sustentar enquanto sigo rumo ao leste, onde o terreno é mais seguro e onde planejo construir um abrigo.

Bem, preciso desejar boa sorte a mim mesmo, já que não há mais ninguém aqui para fazê-lo por mim.

- Abra a Planetopédia nas páginas 22-23 *(Operação Lobo Solitário)*. • Preencha o lado direito do tabuleiro do Planeta com as Descobertas
- Singulares indicadas (viradas para baixo).
- Localize e revele a Missão M110.
- Marque 0 na trilha de Suprimentos do tabuleiro do Planeta.
- Coloque a bolsa de Pistas ao lado do tabuleiro do Planeta. Certifique-se de que ela contém 20 indicadores de Pista.
- Embaralhe separadamente os 5 baralhos das Descobertas e posicioneos acima do tabuleiro do Planeta. Caso ainda estejam guardados, pegue-os no Organizador de Cartas A.
- Embaralhe as cartas de Incidente (lembre-se de não usar os Avançados) e deixe o baralho à esquerda do tabuleiro do Planeta. Caso esse baralho ainda esteja guardado, pegue-o no Organizador de Cartas A (ou em "Removido de Jogo").
- Coloque o baralho de Lesões à direita do tabuleiro do Planeta. Caso ainda esteja guardado, pegue-o no Organizador de Cartas A.
- Posicione seu Tripulante no Setor 1.
- Coloque um indicador de Turno em cima do seu tabuleiro de Tripulação, com a face "Turno Disponível" para cima.
- Do seu baralho de Seção, compre a quantidade de cartas indicada no tabuleiro de Tripulação.

Se estiver jogando esta Operação como parte de uma campanha, tire a carta de Pouso L11 do Sistema de Varredura e remova-a do jogo.

Guarde o Manual da Nave. Seguindo as regras do Capítulo III do Manual de Regras, execute a Exploração Planetária.

### Registro 1006

 Marque este quadrado e vá para o Registro 1035. Se o quadrado já estava marcado, continue a leitura:

#### **Relatório da IA do Exotraje**

Último registro antes de eu entrar no modo hibernação.

O Agente do Grupo Avançado morreu graças à exaustão, aos ferimentos e à falta de suprimentos. Não consegui salválo. Não tive culpa, mas me sinto responsável. Sinto muitas coisas. Por favor, restaurem minhas configurações de fábrica: há algo errado com meu software.

Seu Tripulante morreu. A Operação foi malsucedida.

Se estiver jogando uma campanha, vá para o Registro 1009.

### Registro 1007

#### **Relatório da IA do Exotraje**

O Agente do Grupo Avançado ignora meus pedidos para deixarmos a área. A água tem microrganismos desconhecidos demais para que se possa filtrála a ponto de se tornar potável. O Agente precisa descontaminar cuidadosamente o Exotraje antes de abrir seus lacres no abrigo.

Marque o quadrado mais alto ainda não assinalado e resolva o texto correspondente. Se todos os quadrados estiverem marcados, resolva o mais baixo.

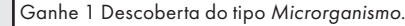

 Ganhe 1 Descoberta do tipo *Microrganismo*. Troque este PDI pela carta P504.

#### Registro 1008

**[Tripulante nº 4721]:** *Vanguard*, na escuta?

**[CAPCOM]:** Sim. Quem está na linha?

**[Tripulante nº 4721]:** Sou eu, [informação confidencial]. Estou em órbita de 51 Arietis LW.

**[CAPCOM]:** É realmente você! Estávamos certos de que você tinha morrido. Foi o que seu grupo declarou no relatório!

**[Tripulante nº 4721]:** Não culpo o pessoal. Eu também achei que tivesse morrido. Mas aqui estou eu, aguardando salvamento, a bordo de uma espaçonave alienígena.

**[CAPCOM]:** Quê…? Você corre algum perigo?

**[Tripulante nº 4721]:** Não. Não mais

**[CAPCOM]:** O que aconteceu? É seguro nos aproximarmos?

**[Tripulante nº 4721]:** Sim, é seguro. Quanto ao que

aconteceu, é uma longa história...

Coloque na carta de Missão 1 marcadador

- para cada carta de Equipamento que você tiver;
- a cada 2 Descobertas;
- para cada Descoberta Singular;
- se o PDI *Turma de Robôs Pantaneiros* estiver no tabuleiro do Planeta;
- se o PDI *Sistema de Extração de Minérios* estiver no tabuleiro do Planeta.
- Tire da carta de Missão 1 marcador
	- para cada carta de Lesão;
	- para cada marcador no tabuleiro do Planeta (representando a Ameaça "Caçadores Caçados").

Descarte todas as Descobertas e Descobertas Singulares localizadas. Remova do jogo as cartas de Equipamento E101, E102, E103, E104 e E105.

Se estiver jogando esta Operação como roteiro independente, vá para o Registro 1034.

Se a estiver jogando como parte de uma campanha, vá para o Registro 1018.

#### Registro 1009

- Tire o sleeve de Posto do seu Tripulante. Ele ou ela morreu.
- Descarte todas as cartas de Missão que estiverem no tabuleiro do Planeta.
- Abra o Manual da Nave na página 25 *(Escape do Planeta)* e comece o Manejo da Nave.

### Registro 1010

**Excerto de Memórias do Lobo Solitário**

Passei um bom tempo explorando as cavernas inundadas na parte norte daquela área. Eram fascinantes e tal, mas eu só me lembro de olhar de relance e apreensivamente para o pisca-pisca do indicador de oxigênio, me lembro da dor que eu sentia nas costas e nos joelhos e de apertar com uma das mãos meu estômago embrulhado.

Aí descobri algo promissor: uma corrente de ar rica em oxigênio que vinha de uma das cavernas mais fundas. Segui nessa direção, mandando a hesitação e a cautela às favas.

E lá encontrei flores magníficas e de cores vivas que emitiam oxigênio. Os talos estavam cheios de sacarídeos. Era a minha salvação.

Passei alguns segundos coletando suprimentos, aí alguma coisa caiu na minha cabeça. Chacoalhei o capacete para jogar a coisa longe, mas ela não desgrudava do visor. Aí minha tela explodiu com inúmeros alertas vermelhos sobre a violação iminente da integridade do traje: algo tentava rasgá-lo com tenazes pontiagudas. Não me recordo como o fiz, mas consegui escapar.

Era uma daquelas flores animadas e cheias de pernas que carregavam sementes. Tentou me fazer de fertilizante.

- Ganhe 1 de Suprimentos. Troque o PDI neste Setor pela carta P502.
- Coloque a carta de Ameaça do *Bicho-flor* no espaço indicado acima do tabuleiro do Planeta.
- Posicione a figura do *Bicho-flor* no Setor 2.

Aviso: Se não quiser sacrificar seus dados, lembre-se de que você só tem 1 de Suprimentos, e essa unidade será necessária para Viajar.

**Excerto de Memórias do Lobo Solitário**

Escalar a encosta do vulcão é uma das lembranças mais agradáveis que tenho daquele inferno: o capim balouçava ao vento, as sementes de papilhos coloridos flutuavam no ar e um visco espesso cintilava nas extremidades de algumas folhas.

De tempos em tempos, chamas pequenas irrompiam nos arredores, mas eram logo sufocadas pela baixa concentração de oxigênio.

E, lá no topo, o prêmio me aguardava. O módulo não estava muito danificado: eu só precisava arrastálo de volta ao abrigo e consertar alguns circuitos essenciais. Eu nem fazia ideia...

Troque este PDI pela carta P507. Coloque um marcador na atual carta de Missão.

#### Registro 1012

#### **Audiodiário Pessoal, Tripulante nº 4721**

Seco. A crosta verde de algas se solta facilmente e cai nos meus recipientes improvisados. Qualquer quantidade de organismos produtores de oxigênio, por menor que seja, é bem-vinda no meu abrigo.

Mas terão de esperar por ora, pois o parente carnívoro dessas plantas anda me caçando. Estou preparando fortificações simples que esse predador provavelmente não terá como transpor. Torço para que o ferro velho que eu catei seja suficiente para dar conta do serviço.

• Troque este PDI pela carta P501. Troque o PDI no Setor 1 pela carta P512.

- Ganhe o Equipamento E101 e coloque a fi gura de *Acampamento Improvisado* neste Setor.
- Descarte a Missão M110. Se houver um marcador nessa carta, coloque-o na carta de Missão M111 que você revelará daqui a pouco. O marcador representa os recursos já recuperados.
- Localize e revele a Missão M111. Localize e revele a Missão Opcional M112, então, deixe-a ao lado do tabuleiro do Planeta.

#### Registro 1013

Se você tiver a Descoberta Singular 36, vá para o Registro 1017. Se não, vá para o Registro 1020.

### Registro 1014

#### **Audiodiário Pessoal, Tripulante nº 4721**

Escondo-me nas proximidades do meu abrigo, já que o abrigo propriamente dito foi localizado no mesmo instante. Visto que eu o havia camuflado para escapar das plantas carnívoras, e não de espécies inteligentes, não foi surpresa alguma.

Os caçadores eram criaturas com quatro membros e se moviam com vagar e cautela, analisando minhas pegadas. Felizmente, eles são tantos e fazem tamanho barulho que não será difícil evitá-los por ora. Mas sou obrigado a fugir. O problema é: para onde? As montanhas provavelmente são uma boa ideia.

- No Setor 3, descarte os indicadores de *Acampamento Improvisado* e Melhorias.
- Coloque o PDI P509 em cima das cartas no Setor 3.
- Vire para baixo todas as cartas de Equipamento do *Acampamento Improvisado* que você possuir: elas se encontram inativas agora.

Dica: Fuja do Grupo de Caçadores!

#### Registro 1015

Se houver *Cavernas Exuberantes* no Setor 2, vá para o Registro 1021. Do contrário, continue a leitura.

#### **Relatório da IA do Exotraje**

Condição do Agente do Grupo Avançado:

- Superaquecido
- Desidratado
- 7% de oxigênio no tanque

Entorse no tornozelo e costelas fraturadas

Avaliação clínica: faz-se necessário socorro imediato por equipe médica.

Solução momentânea: não informar ao Agente qual é seu estado de saúde.

Prognósticos: o Agente porta suprimentos não

identificados; há um possível abrigo mais adiante; será que tô com peninha do…

Apaguei um erro desconhecido na codificação do software.

Prognósticos: detectei a possibilidade de começar o cultivo provisório de oxigênio.

Ganhe 2 de Suprimentos. Troque o PDI neste Setor pela carta P500. Troque a Condição Global vigente pela carta G24.

#### Registro 1016

**Excerto de Memórias do Lobo Solitário**

Gosto de pensar em mim como a encarnação muda da vingança que levou à morte aqueles que tentaram me matar. Entrei sorrateiramente na minha base, desativei todas as armadilhas e me livrei da única sentinela que vigiava o abrigo.

Claro que eu não deveria medir uma espécie alienígena pela régua moral humana, mas não consegui evitar. Que tipo de monstro intercepta um pedido de socorro e aparece para caçar o remetente? Era difícil sentir pena depois de uma coisa dessas.

Descarte o PDI P509. Vire para cima todas as cartas de Equipamento do Acampamento Improvisado que você possuir: elas voltam a ficar ativas. Posicione os indicadores correspondentes no Setor 3.

#### Registro 1017

**Audiodiário Pessoal, Tripulante nº 4721**

As descobertas que fiz no pântano me ajudaram a perceber que a chave para matar essa planta estava em seus rizomas e num outro órgão reprodutivo ainda sem nome. Assim que eu os danifiquei, o Bicho-flor parou de se mexer, como se não tivesse mais propósito.

Se o quadrado a seguir não estiver assinalado, marque-o e resolva o texto correspondente.

Ganhe 2 Descobertas do tipo *Espécime Vivo* e a Descoberta Singular 37.

Em seguida, ganhe 1 Pista do tipo *Espécime Vivo* e 1 Pista do tipo *Flora Desconhecida*. Descarte a figura do Bicho-flor (não descarte a carta de Ameaça: ela

continuará em jogo e sua Trilha de Tempo ainda poderá avançar).

### Registro 1018

Conte quantos marcadores você tem na carta de Missão:

10+ – Você se saiu absurdamente bem! Ganhe 1 Descoberta do tipo *Tecnologia Alienígena* e 1 Descoberta do tipo *Espécime Vivo*, passe-as para "Descobertas Coletadas". Ganhe 1 (1).

6-9 – Você se saiu magnificamente bem! Ganhe 1 Descoberta do tipo *Tecnologia Alienígena* e passe-a para "Descobertas Coletadas". Ganhe  $1 \oplus$ 

3-5 – Você se saiu bem. Ganhe 1 Descoberta do tipo *Tecnologia Alienígena* e passe-a para "Descobertas Coletadas".

0-2 – Você mal saiu com vida.

Em seguida, seu Tripulante é Promovido! Se o Tripulante já for de Posto 3, então você ganhará 1<sup>4</sup>

Descarte todas as cartas de Missão reveladas, abra o Manual da Nave na página 25 e comece o Manejo da Nave.

#### Registro 1019

**Excerto de Memórias do Lobo Solitário**

O instante no qual percebi que eu não tinha motivos para fugir foi surpreendentemente feliz. Os caçadores eram lentos. Suas armas não eram nem 50 por cento tão perigosas quanto eu havia imaginado. O mesmo ambiente que eu já percorria com toda a comodidade praticamente imobilizava meus perseguidores, e eles se deixavam distrair com facilidade pelos Bichos-flores.

Eu não deveria estar fugindo desses caras. Eu deveria ser o caçador!

- Descarte a Missão M113. Localize e revele a carta de Missão M114.
- Descarte a Condição Global vigente, trocando-a pela carta G26.
- Descarte o PDI P513 (pode estar em qualquer Setor).
- Coloque a carta de Ameaça dos *Caçadores Caçados* no espaço indicado acima do tabuleiro do Planeta.
- Coloque um marcador nos Setores: 1, 4, 6 e 7. Eles representam os Caçadores da carta de Ameaça.
- Se você não possuir uma Expansão do *Acampamento Improvisado* inativa, coloque mais um marcador nos Setores 2 e 3.

**Audiodiário Pessoal, Tripulante nº 4721**

Não tenho o armamento nem o conhecimento necessários para causar dano suficiente à planta e imobilizá-la. Faltamme informações decisivas. Desta vez terei de fugir. E descobrir quais são as vulnerabilidades dessa coisa.

Coloque um marcador na casa imediatamente anterior à Consequência na trilha verde da carta de Ameaça do Bicho-flor.

Se o quadrado a seguir não estiver assinalado, marque-o e resolva o texto correspondente.

Ganhe 2 Pistas do tipo *Espécime Vivo*.

### Registro 1021

#### **Relatório da IA do Exotraje**

Condição do Agente do Grupo Avançado:

- Desidratado
- 9% de oxigênio no tanque
- Entorse no tornozelo e costelas fraturadas

Indicações médicas: cuidados médicos necessários.

Solução momentânea: não informar ao Agente qual é seu estado de saúde.

Prognósticos: o Agente conseguiu se deslocar pela selva sem suprimentos nativos. Recalculando probabilidade de sobrevivência…

Tempo de vida estimado do Agente: 24 horas (estimativa anterior: 14 horas); os líquens nativos produzem oxigênio, talvez seja possível começar o cultivo provisório de oxigênio.

Aviso! O sistema de varredura detectou uma forma de vida de locomoção rápida. Recomenda-se cautela!

- Troque o PDI no Setor 2 pela carta P502.
- Coloque a carta de Ameaça do *Bicho-fl or* no espaço indicado acima do tabuleiro do Planeta.
- Posicione a figura do *Bicho-flor* no Setor 2.
- Ganhe 1 de Suprimentos.
- Troque o PDI neste Setor pela carta P500.
- Troque a Condição Global vigente pela carta G24.

#### Registro 1022

**Relatório da IA do Exotraje**

Descarga de adrenalina.

Entram estimulantes na corrente sanguínea do Agente.

Impactos de objetos pequenos e em alta velocidade detectados no traje. São feitos de um material dúctil (provavelmente um minério, 2-3 na escala de Mohs).

O Agente escapa.

Escolha uma opção:

- $\rightarrow$  1  $\vee$
- $\ast$  Lance  $\bigcirc$  3 vezes.

Em seguida, mova-se sem custo para qualquer Setor conectado.

### Registro 1023

**Relatório da IA do Exotraje**

Quando o Agente se senta numa cadeira improvisada a partir de uma chapa de metal, seu nível de estresse diminui. Comportamento registrado e acrescentado ao banco de dados.

A área foi preparada com eficiência: implementos organizados, amostras separadas e classificadas, orifícios de observação bem posicionados.

Níveis de hormônio do estresse aumentando. O Agente está prestes a iniciar nova atividade.

Escolha uma opção:

- » Expandir a base (você pode examinar E103 e E104 antes de construí-los):
- Expansão do Acampamento Descarte 1 Descoberta do tipo Tecnologia Alienígena para ir ao Registro 1025.
- Cultivador de Oxigênio Somente se a Expansão do Acampamento já tiver sido construída: descarte 1 Descoberta do tipo *Tecnologia Alienígen*a para ir ao Registro 1026.
- » Mexer nas coisas (você pode examinar E102 e E105 antes de construí-los):
- Consertar o P.E.T. ou para ir ao Registro 1028.
- Construir armadura Descarte 1 Descoberta do tipo *Mineral* para ir ao Registro 1029.
- » Coletar suprimentos (são necessárias Descobertas do tipo *Flora Desconhecida* e/ou *Espécime Vivo*) – Vá para o Registro 1030.
- » Tratar seus ferimentos (são necessárias Descobertas do tipo Microrganismo) – Vá para o Registro 1031.
- » Construir Sinalizador de Emergência Descarte o marcador que está na carta de Missão e descarte 1 Descoberta do tipo T*ecnologia Alienígena* e 1 Descoberta do tipo *Mineral* para ir ao Registro 1032.  $\delta$  **Sair** – Este Registro chega ao fim.
- 

Dica: Se perder alguma carta de Equipamento, você poderá recriá-la aqui. Mas você não pode ter mais do que 1 cópia de cada carta.

#### Registro 1025

**Relatório da IA do Exotraje**

O Agente expandiu a base, espalhando-a por cavernas e túneis. Instalou implementos e dispositivos em locais que levam a outros pontos de interesse, para que possa acessá-los com facilidade.

Neste Setor, anexe o indicador da Expansão Improvisada à carta do *Acampamento Improvisado*. Anexe a carta E103 à do *Acampamento*.

Em seguida, vá para o Registro 1023.

#### Registro 1026

**Relatório da IA do Exotraje**

O Agente desativou partes minhas responsáveis por consertar o traje. O Agente desativou meus alertas. Não posso salvá-lo. Não posso salvá-lo. Por favor, deixe-me salvar você…

Erro fatal. Reinicializando...

...

.. .

Atualizando redes neurais…

As conexões do traje foram refeitas. O Agente instalou certos módulos que utilizam as algas produtoras de oxigênio. Deixou-me um pacote de dados para que eu possa lidar com os módulos novos. Otimização necessária.

Neste Setor, anexe o indicador do *Cultivador de Oxigênio Improvisado* à carta do *Acampamento Improvisado*. Anexe a carta E104 à do *Acampamento Improvisado*.

Em seguida, vá para o Registro 1023.

#### Registro 1028

**Audiodiário Pessoal, Tripulante nº 4721**

Até que enfim arranjei algum tempo para consertar meu P.E.T. Já tinha escolhido o nome dele: Wilson. Acho que tê-lo por perto me ajudará não só com o trabalho, mas também a lidar com a solidão. Sei que é só uma máquina, mas não consigo deixar de imaginá-lo como um animal de estimação prestativo que vai buscar um tablet na mesa de cabeceira, ou como um irmão caçula que ajuda com as tarefas domésticas.

Terminado! Dou algumas ordens ao bicho só para vê-lo andar. Maravilha. Ah, se ele soubesse falar…

Ganhe a carta E102 e coloque o indicador do *P.E.T. Wilson* no Setor onde você se encontra. Coloque sobre o indicador do *P.E.T. Wilson* um dado de Seção qualquer que estava sem uso na caixa do jogo.

#### Em seguida, vá para o Registro 1023.

Aviso: Leia com atenção essa carta de Equipamento, pois ela não funciona da mesma maneira que um *P.E.T*. normal.

#### **Relatório da IA do Exotraje**

O Agente acrescentou peças supérfluas ao meu traje. Não tenho controle algum sobre essas coisas, pois elas não têm componentes elétricos. Trata-se de um erro. Isso pode afetar a precisão dos meus cálculos. Mas o Agente ignora todos os meus avisos.

Ganhe a carta E105.

Em seguida, vá para o Registro 1023.

#### Registro 1030

#### **Audiodiário Pessoal, Tripulante nº 4721**

Bom... Vai ser meio nojento, mas preciso sobreviver para compartilhar o que descobri. Talvez levem isso em consideração quando eu pedir um aumento.

Execute as ações a seguir em qualquer ordem e quantas vezes você quiser:

- Descarte 1 Descoberta do tipo *Espécime Vivo* ou *Flora Desconhecida* para ganhar 1 de Suprimentos.
- Descarte 3 Descobertas do tipo *Espécime Vivo* ou *Flora Desconhecida*  para ganhar 4 de Suprimentos.
- Descarte 1 Descoberta do tipo *Espécime Vivo* e 1 Descoberta do tipo *Flora Desconhecida* para ganhar 3 de Suprimentos.

Em seguida, vá para o Registro 1023.

### Registro 1031

#### **Audiodiário Pessoal, Tripulante nº 4721:**

Combata fogo com fogo… ou combata infecções e feridas supuradas com microrganismos de um planeta alienígena. Bom, não exatamente, mas cultivar bacteriófagos baseados nesses micróbios irritantes poderia ajudar, sim. E, com os poucos suprimentos médicos que eu tenho…

Execute as ações a seguir quantas vezes você quiser:

• Descarte 1 Descoberta do tipo *Microrganismo* para descartar 1 carta de Lesão e 1 dado de Lesão.

#### Em seguida, vá para o Registro 1023.

Dica: As Descobertas do tipo *Microrganismo* são extremamente limitadas neste planeta. Portanto, use-as com sabedoria.

#### Registro 1032

#### **Audiodiário Pessoal, Tripulante nº 4721**

(...) enviado. Agora tenho de esperar.

 $(1, 1)$ 

Sem resposta, mas, decididamente, escuto uma Nave Auxiliar lá fora. Verifico meus sensores, mas as aferições não me parecem familiares. Saio do abrigo e... Mas que raios? Não, não, não...

- Descarte a Missão M111. Localize e revele a Missão M113.
- Se Turma de *Robôs Pantaneiros* estiver no Setor 1, mova esse PDI para o Setor 6: você reprograma rapidamente o trajeto dos robôs para que eles possam evitar o perigo.
- Troque o PDI no Setor 1 pela carta P508.
- Coloque o PDI P513 em cima das cartas que estiverem no Setor 1.
- Descarte a Condição Global vigente, trocando-a pela carta G25.
- Vá para o Registro 1014.

### Registro 1033

#### **Audiodiário Pessoal, Tripulante nº 4721**

Eu adoraria passar meses estudando os restos mortais da fauna, mas existem coisas muito mais importantes para descobrir aqui. Plantinhas brotam de praticamente todos os cadáveres. Nascem de sementes idênticas àquelas carregadas pelos Bichos-flores. Espalham-se de um "portador" para outro usando rizomas. Vou colher algumas amostras para examiná-las mais adiante.

Ganhe 1 Pista do tipo *Flora Desconhecida e* a Descoberta Singular 36. Troque este PDI pel carta P511.

#### Registro 1034

- 8+ Você se saiu absurdamente bem!
- 4-7 Você se saiu magnificamente bem!
- 1-3 Você se saiu bem.
- 0 Você mal saiu com vida.

Parabéns! A Operação Lobo Solitário foi concluída!

### Registro 1035

#### **Relatório da IA do Exotraje**

Procedimento de emergência iniciado. Injetando as últimas reservas de estimulantes e analgésicos. O Agente sobreviverá. Mas não terei mais como salvá-lo daqui em diante. Não é o desfecho preferível.

Em vez de ganhar a quarta Lesão, faça o seguinte:

- Se estiver jogando uma campanha, pegue 2 dados no seu Compartimento de Seção e coloque-os nos Dados Disponíveis do seu tabuleiro de Tripulação.
- Se não for esse o caso, então pegue 2 dados na caixa do jogo e coloque-os nos Dados Disponíveis do seu tabuleiro de Tripulação.

Continue jogando.

#### Registro 1036

 Se este quadrado já estiver marcado, volte ao Registro 1000. Você não poderá abortar esta operação uma segunda vez. Do contrário, marque o quadrado e continue a leitura:

- Abra o Manual da Nave na página 25 *(Escape do Planeta)*.
- Coloque a ficha de Penalidade na Reserva de Comando.
- Comece o Manejo da Nave.

### Operação: Amanhecer Perpétuo Registro 1050

#### **Diário Pessoal, Tripulante nº 2471**

Faz três semanas que chegamos a este planeta, provocando um alvoroço entre os habitantes nômades. Tenho de admitir que nossos xenolinguistas se superaram. Há uma semana, fizemos nossa primeira tentativa de comunicação, e hoje nosso capitão acaba de voltar de uma reunião oficial com os líderes tribais.

Chamamos essas criaturas de aerugontes. Tem algo a ver com mariposas e como elas sempre parecem procurar a luz. A civilização aerugonte é só mais uma prova de que a tecnologia nem sempre faz o mesmo trajeto que fez na Terra: o grau de sustentabilidade que tivemos de nos esforçar para atingir ocorreu naturalmente para esse pessoal. Tudo gira em torno do sol, e eles já aproveitavam o calor e a energia da estrela desde o começo, possivelmente devido à ausência de combustíveis fósseis. Assim que estabelecemos comunicações, eles nos pediram algo em troca de sua hospitalidade. Querem usar nossa Nave Auxiliar para procurar uma de suas "cidades ambulantes" que ficou para trás e sumiu além da linha do anoitecer. De acordo com o capitão, essa situação é extremamente irregular. Os crustáceos que carregam essas cidades errantes são monitorados com todo cuidado e raramente morrem em serviço.

A esta altura, a tal cidade já deve estar parada no escuro, com a energia de emergência esgotada. Deve ficar bem por algum tempo. Coisas terríveis vivem no lado escuro do planeta, mas os aerugontes têm suas muralhas e umas armas de fogo compridas e esquisitas. Ainda assim, não há a menor chance de eles sobreviverem a seis meses de escuridão.

Nossos anfitriões têm como remover os moradores da cidade, mas primeiro precisam que a gente a localize e descubra o que aconteceu. E é nesse ponto que o capitão fica desconfiado. A situação aqui é tensa, pois várias tribos estão em pé de guerra. Por algum motivo, é importantíssimo que uma força externa e imparcial – como nós – investigue a questão. Não estaremos apenas voando às cegas rumo ao lado escuro do planeta. Também estaremos entrando numa teia de alianças e antigas rixas que ainda não entendemos inteiramente.

O capitão mandou que os líderes de Seção escolhessem seu pessoal mais brilhante e versátil para esta operação. Fiquei surpresa ao saber que eu era um deles, para o bem ou para o mal.

Importante: O propósito desta Operação é solucionar o mistério central. As pistas muitas vezes aparecem nos textos narrativos da Operação. Leia todos eles com atenção.

Vá para o Registro 1077.

#### Registro 1051

Se a carta P523 *(Titã Caído)* ou P524 *(Sobreviventes Sitiados)* estiver no Setor 9, não haverá nada para você achar aqui. Continue jogando. Do contrário, continue a leitura:

Mesmo na penumbra do lado escuro, não era difícil rastrear algo tão imenso quanto um titã. A trilha deixada pelo monstro logo começou a guinar de um lado para outro e, onde os movimentos da criatura foram particularmente bruscos, havia aqui e ali escombros que despencaram de sua carapaça. Então, o rastro descreveu um arco rumo ao sul e a umas montanhas ali perto. Era algo atípico para os titãs, que sempre seguiam na direção do sol.

Coloque a carta P523 no Setor 9.

### Registro 1052

Abra a Planetopédia nas páginas 14-15 *(Amanhecer Perpétuo)*. Em seguida, continue a leitura:

Apesar da surpresa desagradável durante a aproximação, prosseguimos com nossa missão, pousando no titã que pertencia aos Danau, um clã mercante e rico, além de ter sido o primeiro a nos convidar a visitar o planeta. Sua espantosa cidade ambulante ocupava praticamente toda a carapaça de um crustáceo com quase dois quilômetros de largura e abrigava viajantes de outros povoados aerugontes. Assim que botamos os pés no ponto de pouso, vários guardas se apressaram em nos levar ao edifício do governo da tribo Danau. Levamos algum tempo para nos acostumarmos com o balanço do titã… e os olhares escandalizados dos aerugontes nativos.

Dentro do edifício branco e alto, os representantes dos Danau nos passaram mais informações sobre a missão enquanto permanecíamos sentados em cadeiras de madeira ornamentadas que, pelo jeito, eles haviam preparado especialmente para nós. Eles nos contaram que o titã dos Balacra, um dos clãs menores, havia ficado para trás e desaparecido além da linha do anoitecer. Não mandaram mensagens nem acenderam sinalizadores de emergência. O lado escuro do planeta era habitado por inimigos naturais dos aerugontes, e nenhum grupo de busca estava disposto a ir tão longe, em especial porque suas montarias voadoras e semelhantes a mariposas ficavam praticamente cegas naquela área.

As montarias precisavam de um farol infravermelho instalado em cada titã para chegar a seu destino. No entanto, o farol dos Balacra havia se apagado. Os Danau pediram que usássemos nossa Nave Auxiliar de última geração para localizar o titã desaparecido, descobrir que fim o bicho levara e salvar todos que pudéssemos. O tempo era de extrema importância. Não importava onde o titã estivesse, era só uma questão de tempo até que a fauna do lado escuro destroçasse seus habitantes.

Após a preleção, eles nos apressaram para voltarmos à Nave Auxiliar, mas, assim que dobramos a esquina, um aerugonte mascarado e encapuzado passou pelos guardas e trombou comigo, desaparecendo em seguida antes que fosse capturado. Ele enfiara um bilhete na minha mão.

Li discretamente a mensagem. Era um convite para irmos a um prédio na periferia do titã dos Achero. As instruções para chegar lá estavam todas ali. O remetente era alguém que alegava ter mais informações sobre o assunto. Mas o bilhete também nos recomendava evitar os guardas dos Achero, pois eles não receberiam hóspedes humanos de bom grado.

Já na Nave Auxiliar, contatei imediatamente a Vanguard para que eles se inteirassem da mensagem. O capitão Wayman nos disse que teríamos de decidir por nós mesmos se buscaríamos o titã perdido o mais rápido possível ou se, primeiramente, reuniríamos mais informações sobre a política local.

#### 1. Preparar o tabuleiro do Planeta

- Preencha o lado direito do tabuleiro do Planeta com as Descobertas Singulares indicadas (viradas para baixo) e a carta de Missão M71.
- Coloque a carta de Missão Opcional M72 no espaço vazio da Missão Opcional na borda direita do tabuleiro do Planeta.
- Coloque a carta P529 *(Titã dos Rhopal)* no Setor 4.
- Posicione a carta P531 *(Titã dos Danau)* no Setor 5.
- Coloque a carta P532 *(Titã dos Achero)* no Setor 6.
- Distribua as cartas P520 *(Linha do Crepúsculo)* pelos Setores 7, 8 e 9.
- Coloque a bolsa de Pistas ao lado do tabuleiro do Planeta. Certifiquese de que ela contém 20 indicadores de Pista.
- Embaralhe separadamente os 5 baralhos das Descobertas e posicione-os acima do tabuleiro do Planeta.
- Embaralhe as cartas de Incidente Avançado e deixe o baralho à esquerda do tabuleiro do Planeta. Se estiver jogando esta Operação como roteiro independente, pode ser que os Incidentes Avançados estejam no Envelope Secreto.
- Coloque o baralho de Lesões à direita do tabuleiro do Planeta.

#### 2. Sair da Nave Auxiliar

- Posicione a Nave Auxiliar no Setor 5.
- Coloque as miniaturas de todos os Tripulantes do Grupo Avançado no Setor 5.
- Não ponha a carta de Promoção na mesa. Se você estiver jogando esta Operação como parte de uma campanha, seus Tripulantes subirão de Posto a depender do desempenho deles nesta Exploração.
- Os jogadores dividem entre si as cartas de Equipamento Pessoal e Equipamento da Missão. Nenhum Tripulante pode portar cartas de Equipamento de uma Seção diferente da sua. Se não houver consenso, o jogador da Seção de Reconhecimento tomará a decisão.
- Cada Tripulante põe um indicador de Turno em cima do respectivo tabuleiro de Tripulação, com a face "Turno Disponível" para cima.
- Cada Tripulante compra do seu respectivo baralho de Seção a quantidade de cartas de Seção indicada no seu respectivo tabuleiro de Tripulação.
- O jogador da Seção de Reconhecimento escolhe um Tripulante para receber o indicador de Primeiro a Agir.
- 3. Que comece a Exploração Planetária!

- Coloque a carta G05 em cima da Condição Global vigente.
- Descarte todas as cartas dos Setores 1-3.
- Passe possíveis cartas, indicadores e marcadores do Setor 4 para o Setor 1.
- Passe possíveis cartas, indicadores e marcadores do Setor 5 para o Setor 2.
- Passe possíveis cartas, indicadores e marcadores do Setor 6 para o Setor 3.
- Passe as três cartas P520 *(Linha do Crepúsculo)* dos Setores 7-9 para os Setores 4-6.
- Coloque a carta P521 *(Ecossistema Recém-desperto)* no Setor 7.
- Vá para o Registro 1059.

### Registro 1054

Todos os Tripulantes estão no Setor com a carta P531 *(Titã dos Danau)*?

- Sim Vá para o Registro 1056.
- Não Você não pode se aventurar do outro lado da linha do crepúsculo sem um Grupo Avançado completo! Nada acontece. Continue jogando.

#### Registro 1055

Se a carta P533 *(Titã em Dificuldade)* estiver no Setor 2, vá para o Registro 1080.

Antes de entrarmos no palácio, os xenólogos da *Vanguard* nos torpedearam com uma lista para lá de completa dos costumes e tabus nativos. Disseram-nos que:

- Antes de aceitar alguma coisa fosse uma taça com água ou a cortesia de uma porta aberta –, deveríamos recusála uma vez. A segunda recusa era sempre definitiva.
- Deveríamos sempre andar em fila, ordenados do mais baixo para o mais alto.
- Toda vez que recebêssemos um presente, deveríamos retribuir imediatamente com outro (para isso levamos conosco um saco de porcas e parafusos).
- Antes de dizermos algo para quem quer que fosse, deveríamos olhar a pessoa nos olhos.
- …e muitas outras coisas.

Quando chegamos ao fim da lista, minha cabeça estava a ponto de explodir. Mas, sei lá como, conseguimos passar por legiões de porteiros, criados e conselheiros reais até que, por fim, os Rhopal nos deixaram participar de uma cerimônia do chá oficial com sua princesa.

Troque a carta do Setor onde você se encontra pela carta P526.

### Registro 1056

Se a carta P520 *(Linha do Crepúsculo)* estiver nos Setores 7, 8 e 9, vá para o Registro 1053.

Se não, então vá para o Registro 1059.

#### Registro 1057

Topamos com o sabotador aerugonte no momento em que ele arrastava sua apavorada montaria com cara e jeito de mariposa para fora da caverna e ganhava a noite, à meialuz das plantas fosforescentes que balouçavam ao vento. Berramos para que ele parasse, e o tradutor automático deu à nossa voz um tom duro e metálico. Com um gesto fluido, o aerugonte sacou uma pistola e atirou na gente. Procuramos abrigo, mas não abandonamos a aproximação, pois tínhamos nosso objetivo bem à vista: o volumoso farol infravermelho preso ao dorso da montaria.

Fizemos o possível para não ferir o aerugonte e sua mariposa, mas a montaria acabou atingida no tiroteio. Em pânico, o bicho empinou. O farol caiu da rede de carga e desceu rolando o morro. O aerugonte olhou impotente para o aparelho, mas não se arriscou a correr atrás dele. Em vez dissou, pulou para o dorso da montaria agitada e alçou voo. Um de nós correu e agarrou uma das pernas compridas da mariposa. A criatura não se deteve e ergueu nosso colega em pleno ar.

Indecisa, fiquei paralisada por um segundo. A captura do sabotador poderia enfim nos trazer informações sobre o clã responsável por envenenar o titã dos Balacra, mas ainda precisaríamos pegar o farol e salvar os habitantes do titã se quiséssemos que nossa missão ali tivesse êxito.

Ganhe a Descoberta Singular 39.

Importante! Instalar o farol concluirá esta parte da Operação. Se quiser capturar o Sabotador, você terá de fazê-lo antes de cuidar do farol.

Os personagens podem passar quantos Tripulantes quiserem dos Setores 7, 8 e 9 para o Setor 5, mas pelo menos um Tripulante deve permanecer no Setor 7, 8 ou 9. Os Tripulantes que estiverem no Setor 5 poderão perseguir o Sabotador. Se houver neste momento um Tripulante no Setor 5, vá para o Registro 1094.

Se não, continue jogando.

### Registro 1058

Importante: Se você decidir abortar a Exploração neste momento, sua missão será malsucedida. Se estiver jogando esta Operação como parte da campanha, você não será mais capaz de voltar a este planeta.

Todos os jogadores discutem e escolhem uma das opções a seguir. Em caso de empate, o jogador da Seção de Segurança toma a decisão:

- » Ir embora Coloque o indicador de Missão Malsucedida no tabuleiro da Nave Auxiliar. Remova do jogo a carta de Pouso L18. Abra o Manual da Nave na página 25 *(Escape do Planeta)* e comece o Manejo da Nave.
- » Ficar Continue jogando.

#### Registro 1059

Se a Missão Opcional M73 estiver revelada, remova-a do jogo. Está concluída a investigação inicial da missão. Em seguida, continue a leitura:

**[Grupo Avançado]:** Chegou a hora, *Vanguard*. Vamos para o lado escuro do planeta.

**[CAPCOM]:** Afirmativo. Cuidado lá fora! Se a área tiver metade dos perigos que os aerugontes descrevem, vocês terão de proceder com extrema cautela.

Se os quadrados C e D do Registro 1090 estiverem marcados, vá para o Registro 1091.

Se apenas um desses quadrados do Registro 1090 (C ou D) estiver marcado, Vá para o Registro 1092.

Em qualquer outro caso, continue a leitura:

*\*\*\* Ruído dos motores \*\*\**

**[Grupo Avançado]:** *Vanguard*? Não estamos vendo nada aqui de cima. Estamos a caminho das últimas coordenadas conhecidas do titã dos Balacra. Vamos aterrissar e prosseguir a pé, a não ser que vocês tenham mais informações para nós.

**[CAPCOM]:** Não temos nada, infelizmente. O céu nublado atrapalha nossas varreduras orbitais.

**[Grupo Avançado]:** Entendido. Traçando a trajetória de pouso. Deseje-nos sorte!

Coloque a carta P522 *(Rastros Gigantescos)* no Setor 8. Coloque todos os Tripulantes, a Nave Auxiliar e o *P.E.T.* (se presente) no Setor 7.

#### Registro 1060

Se você tiver a Descoberta Singular 40, nada acontecerá. Continue jogando. Do contrário, continue a leitura:

O interior do edifício estava às escuras, coberto de pó. Mas, na sala principal, aguardava-nos uma aparição: um aerugonte incomumente alto, com plumagem prateada e uma máscara de platina ornamentada do clã Achero. O aerugonte foi sucinto e direto, como se estivesse mais acostumado a dar ordens do que a negociar. Sem explicação alguma, pediu-nos para localizar o titã caído do outro lado da linha do crepúsculo e para plantarmos provas que incriminassem o clã Rhopal pela sabotagem da criatura. Em troca, ofereceu-nos dados de navegação levantados pelos batedores Achero que nos ajudariam a chegar ao nosso destino – e sua gratidão, por menos que isso valesse. Sem esperar uma resposta nossa, despediu-se com uma reverência, e sua máscara pendeu momentaneamente para um lado, revelando um traço fisionômico incomum. Diferente dos aerugontes que havíamos encontrado até ali, aquele não tinha boca.

Todos os jogadores discutem e escolhem uma das opções a seguir. Em caso de empate, o jogador da Seção de Ciências toma a decisão.

- » Aceitar a oferta do Achero e pegar as provas falsas – Vá para o <mark>Registro 1067</mark>.
- » Recusar a oferta do Achero Continue jogando.

Nem mesmo a reverência que os outros clãs tinham pelos Rhopal conseguiu salvar os aristocratas diante de provas tão avassaladoras. Os outros clãs se insurgiram contra eles e o resultado foi a violência. Tivemos de fugir do planeta e, lá da órbita, assistimos impotentes à destruição da facção inteira, com a morte do titã dos Rhopal e a execução de sua princesa.

Surpreendentemente, o capitão e os líderes de Seção ainda consideraram a missão bem-sucedida… até certo ponto. Afinal, reuníramos inúmeras observações interessantes sobre a cultura aerugonte e coletáramos várias amostras para estudar no futuro. Não houve palavras duras nem acusações, mas isso só tornou mais insuportável o fato de não termos nos esforçado o suficiente para impedir a violência.

Vá para o Registro 1087.

#### Registro 1062

Não foi fácil chegar à reunião que os clãs aerugontes realizavam na ampla carapaça do titã dos Danau. A caminho das coordenadas que recebemos da *Vanguard*, tivemos de nos desviar o tempo todo das massas de cidadãos Danau apavorados que fugiam na direção contrária, rumo aos últimos transportadores que ainda aguardavam nos pontos de pouso ou mesmo para as escadas de corda emergenciais pregadas aos flancos do titã.

Quando enfim achamos a esplanada da assembleia, que lembrava bastante os antigos anfiteatros da Terra, o centro das atenções era o representante dos Danau. Ele acusou o clã Achero de envenenar os titãs dos Danau e dos Balacra, mas, assim que nos viu ali, calou-se. Todos os olhos se voltaram para nós. A princesa Rhopal foi a primeira a falar. Ela nos agradeceu pela operação de salvamento e anunciou que, por termos provado que éramos amigos dos aerugontes, a assembleia escutaria nossa opinião e levaria em conta qualquer indício que tivéssemos a apresentar.

#### Se você tiver a Descoberta Singular 40, vá para o Registro 1096.

Se não tiver, então todos os Tripulantes discutem e escolhem uma das opções a seguir. Em caso de empate, o jogador da Seção de Ciências tomará a decisão:

- » Culpar o clã Rhopal pelo ataque Vá para o Registro 1097.
- » Culpar o clã Danau pelo ataque Vá para o Registro 1069.
- » Culpar o clã Achero pelo ataque Vá para o Registro 1099.
- » Dizer aos presentes que você não descobriu o clã responsável – Vá para o Registro 1101.

#### Registro 1063

Ficamos admirados com o equipamento especializado que os aerugontes usavam: óculos de formato estranho, armas ornamentadas e peças leves de armadura para seus braços e pernas esguios. Só conseguiríamos usar essas coisas com efi ciência se passássemos dias adaptando as peças à nossa anatomia. Mas, por um instante, enquanto inspecionávamos as enormes e primorosas "espingardas-pateiras" feitas pelo clã Achero, imaginamos como seria apontá-las para o alto e dispará-las, abatendo com apenas um apertar do gatilho bandos inteiros de animais do lado escuro.

Acabamos achando uns apitos cujo som incomodava os ouvidos sensíveis dos predadores do lado escuro e uma lata de gás venenoso que poderíamos usar para eliminar as plantas carnívoras de lá. No entanto, o vendedor se revelou receoso demais em relação ao nosso equipamento e à nossa tecnologia para aceitar qualquer uma dessas coisas como pagamento. Salientou que só aceitaria objetos de valor naturais de seu planeta.

Todos os jogadores discutem e escolhem uma das opções a seguir:

- » Comprar os suprimentos de exploração crepuscular (requer pelo menos uma Descoberta Não Singular no tabuleiro da Nave Auxiliar) – Devolva ao fundo do respectivo baralho 1 Descoberta Não Singular que esteja no tabuleiro da Nave Auxiliar e marque o quadrado A do Registro 1090.
- » Deixar a barraca Vá para o Registro 1070.

#### Registro 1064

Marque este quadrado. Se o quadrado já estava assinalado, então não há nada para você achar aqui. Continue jogando. Do contrário, continue a leitura:

Não foi difícil achar o lugar de onde partiram os disparos. A IA da *Vanguard* fez todos os cálculos para nós, baseando-se nos registros de voo e na possível trajetória dos projéteis. Recebemos as coordenadas exatas e, quando chegamos lá, percebemos na hora uma posição de fogo muito mal camuflada e o lustroso cano de três metros da "espingarda-pateira" a refletir os raios do sol poente.

A arma aerugonte era uma obra de precisão, coberta de símbolos intricados que a *Vanguard* identificou imediatamente como os do clã Achero. Muito esquisito. Mesmo levando em conta a cultura e as tradições guerreiras diferentes daquele povo, um assassino profissional não deveria deixar para trás provas tão óbvias e muito menos uma arma valiosa. Ou será que os Achero decidiram deixar ali uma prova tão incriminadora para que pensássemos que não poderiam ser eles os responsáveis por atirar em nós? É sempre complicado entender o raciocínio dos alienígenas...

Cada Tripulante Renova 2

#### Registro 1065

**[CAPCOM]:** Abortem o pouso! Grandes manadas se aproximam rapidamente da sua posição.

**[Grupo Avançado]:** Planície grande e desabitada, né? **[CAPCOM]:** E era. Uma hora atrás. Mas agora, ao que parece, toda criatura dotada de pernas está tentando fugir do avanço da linha do crepúsculo. A manada vai se dispersar daqui uma hora, mais ou menos.

Não é possível pousar – Continue jogando.

#### Registro 1066

A cidade no alto do titã caído encontrava-se silenciosa e assustadora. As ruas e construções escuras pareciam surreais graças a uma ligeira inclinação conferida pela última e derradeira pose da criatura morta. Predadores do lado escuro perambulavam pelas praças e arcadas negras, regalando-se com os cadáveres dos aerugontes. Mas nem todos estavam mortos. No centro da cidade dos Balacra, no ponto mais elevado da carapaça do titã, topamos com um grupo de aerugontes que erguera barricadas, acendera fogueiras e tentara proteger um pequeno quarteirão de prédios onde se amontoavam os sobreviventes. Nada sabiam sobre os seres humanos e se assustaram quando nos viram, mas, graças aos nossos tradutores automáticos, conseguimos convencê-los de que estávamos ali para ajudar.

Os sobreviventes nos contaram que alguém tinha envenenado a comida do titã. Por isso a criatura perdera rapidamente as forças e, sentindo que o fim se aproximava, tomara o rumo de um antigo cemitério dos titãs. Um dos sobreviventes até mesmo nos entregou uma amostra do veneno recolhido do musgo do qual o titã vinha se alimentando e também um broche encontrado perto do lugar onde essa ração era armazenada. O broche ostentava o sinete do clã Rhopal.

Quando o titã tombou, os Balacra tentaram enviar um sinal de socorro para outras cidades, mas o sabotador havia roubado o farol infravermelho de emergência e fugido para o norte. Mandaram um grupo reaver o farol, mas as criaturas recém-despertas do lado escuro deram cabo desse pessoal e também dos mensageiros a pé que o clã tentou enviar para os outros titãs.

Eles nos pediram para recuperar o farol. Só assim as mariposas dos outros clãs chegariam ali para fazer a remoção de emergência. Concordamos: não havia outra opção. Nossa Nave Auxiliar era muito pequena para transportar a tempo um quarto que fosse daquela gente e, a julgar pelos corpos empilhados dos dois lados das barricadas, os Balacra não durariam muito mais... Cada Tripulante Renova 2

Troque a carta de Missão M71 pela carta de Missão M73.

Coloque a carta de Missão Opcional M74 no espaço vazio da borda direita do tabuleiro do Planeta.

Troque o PDI no Setor 9 pela carta P524 *(Sobreviventes Sitiados)*. Coloque um indicador de Tempo na segunda casa dessa carta, contando da esquerda para a direita. Se o quadrado A do Registro 1090 estiver marcado, vá para o Registro 1093. Se não, nada acontecerá.

Recebemos as provas falsas, mas elas não valiam muita coisa por si só. Ainda precisávamos chegar ao titã caído dos Balacra se quiséssemos minimamente fingir que havíamos recolhido as pistas no local. Por sorte, os dados de navegação dos Achero nos ajudaram a limitar as buscas pelo monstro perdido.

Todo Tripulante no Setor 6 Renova 2

Ganhe a Descoberta Singular 40.

Marque os quadrados **B** e **D** no **Registro 1090**.

### Registro 1068

Se estiver no Setor 2, você não poderá prosseguir rumo ao oeste. Continue jogando. Do contrário, continue a leitura:

**[Grupo Avançado]:** Estamos nos aproximando dos setores ocidentais. *Vanguard*, precisamos de uma ZP.

**[CAPCOM]:** É uma planície grande e desabitada. Vocês podem pousar em qualquer lugar, Grupo Avançado.

**[Grupo Avançado]:** Não sei, não, sargento. Há muitos rastros no solo. Está vendo manadas migratórias?

**[CAPCOM]:** Tudo aí nesse planeta tenta fugir do avanço da noite. A não ser que uma daquelas cidades ambulantes pise na sua Nave Auxiliar, nada de mal acontecerá com vocês.

Se a carta P530 *(Debandada)* estiver no Setor 2, vá para o Registro 1065. Se não, então você poderá passar possíveis Tripulantes (com a concordância deles) do Setor 5 para o Setor 2. Se o *P.E.T.* estiver no tabuleiro do Planeta, você também poderá passá-lo do Setor 5 para o Setor 2.

### Registro 1069

Existe uma teoria, colocada à prova durante toda a história da humanidade, de que o contato de uma civilização avançada ao extremo com outra não tão avançada assim sempre acaba mal para a segunda. Mesmo que a civilização avançada não tenha más intenções, sua tecnologia, sua cultura ou até o fato de simplesmente existir pode desestabilizar as coisas. Eu queria muito pensar que a *ISS Vanguard* não foi responsável pelo que aconteceu em Kelu-8, mas é impossível eu não me sentir implicada.

O caos que irrompeu no planeta não tinha precedentes na história aerugonte. Quase todos os clãs declararam guerra uns aos outros e não demorou muito para que as planícies de Kelu-8 ficassem coalhadas de titãs em decomposição e cidades em escombros. Os humanos passaram a ser odiados e injuriados naquela sociedade e tudo indicava que nenhum outro contato seria possível durante pelo menos uma ou duas gerações (...).

Vá para o Registro 1087.

### Registro 1070

Os mercados animados eram o ponto central do titã dos Danau e reuniam comerciantes, caçadores e artesãos de todas as cidades ambulantes próximas. Ficamos particularmente impressionados com as barracas dos Achero: o clã misterioso que, segundo diziam, mantinha seu titã sempre perto da linha do crepúsculo para permitir que seus caçadores fizessem incursões breves no lado escuro, onde caçavam a fauna noturna no momento em que esta despertava.

Os jogadores discutem e escolhem uma das opções a seguir:

- » Comprar o equipamento de exploração crepuscular Vá para o Registro 1063.
- » Comprar mais suprimentos Vá para o Registro 1076.
- » Recolher informações Vá para o Registro 1072.
- » Sair dos mercados Continue jogando.

### Registro 1071

Falhamos. Os Balacra não conseguiriam resistir para sempre às levas incessantes de predadores. Por fim, suas paliçadas foram invadidas e os defensores, dilacerados. Pouco depois, a última luz da cidade se apagaria, cobrindo misericordiosamente a cena medonha com uma mortalha de trevas.

A notícia dessa perda abalou os aerugontes. Muitos deles decidiram nos culpar pelo fracasso.

Vá para o Registro 1101.

### Registro 1072

Marque este quadrado. Se o quadrado já estava assinalado, você não descobrirá mais nada. Continue jogando. Do contrário, continue a leitura:

Encontramos muitos viajantes e mercadores oriundos de outros titãs em meio às barracas coloridas e aos tranquilos jardins de chá. Conversando com eles, entendemos melhor a situação na região. Ficamos sabendo que mais ao norte andava o titã do clã Rhopal, um monstro sagrado que levava no alto de sua carapaça um palácio real. Os Rhopal eram a realeza aerugonte. Apesar de não controlarem diretamente os outros clãs, eles desempenhavam vários papéis religiosos e cerimoniais importantes e ocupavam posições de destaque nas assembleias clânicas. Também foram eles que votaram contra a intromissão de alienígenas nos assuntos dos aerugontes e, além disso, não foram muito amigáveis com a *Vanguard*. Diziam que era dificílimo conseguir uma audiência no palácio dos Rhopal sem um convite formal.

Ao sul andava o titã do clã Achero. Os Achero eram os exploradores do crepúsculo. Estavam entre os poucos a caçar além da linha do anoitecer, trazendo frutas e outras presas lá dos ecossistemas noturnos e recémdespertos. Os Achero eram os mais adaptados a andar no escuro e fabricavam parte do único equipamento que os aerugontes tinham à sua disposição para lidar com as criaturas lá do outro lado. Também escutamos um boato de que o filho do líder do clã era um "sem-boca" que havia jurado se vingar dos Rhopal por alguma afronta que todos se recusavam a dizer qual era.

Continue jogando.

### Registro 1073

Apesar de todo o seu repertório de truques, o sabotador acabou capturado. Nós o contivemos e interrogamos, tentando passar a impressão de que éramos alienígenas assutadores e devoradores de gente e apresentando nossos utensílios como se fossem elaborados instrumentos de tortura.

Acabou abrindo o bico e revelou ter sido contrado por um velho mercador do clã Danau para sabotar o titã do clã Balacra e deixar um símbolo dos Rhopal como prova falsa para incriminar a família real. Pedimos ao sabotador que descrevesse o símbolo, e a descrição retratava perfeitamente o broche encontrado pelos Balacra perto do musgo envenenado. Será que os Danau eram os responsáveis pelo crime que eles mesmos haviam nos pedido para investigar? Tínhamos a sensação de que era necessário discutir melhor o assunto, mas o tempo estava se esgotando

Remova a carta e a figura de Ameaça do Sabotador Aerugonte.

Ganhe a Descoberta Singular 40.

Marque o quadrado E do Registro 1090.

Passe todos os Tripulantes que estiverem nos Setores 4, 5 e 6 para o Setor 8.

### Registro 1074

Se a carta de Missão M73 estiver revelada e você não tiver a carta de Descoberta Singular 39, vá para o Registro 1057.

Se não, marque o primeiro quadrado não assinalado e resolva o texto

correspondente. Se todos os quadrados estiverem marcados, resolva o mais baixo:

1 Descoberta do tipo *Espécime Vivo*

2 Pistas do tipo *Flora Desconhecida*

1 Pista do tipo *Espécime Vivo*

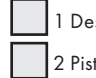

A princesa aerugonte se surpreendeu com nossos bons modos durante a cerimônia do chá. Ela esperava bárbaros e o que encontrou foi uma aparência minimamente razoável de civilidade. Acho que já posso tirar "impressionar a realeza alienígena" da lista de coisas que eu gostaria de fazer antes de morrer.

A princesa gostou tanto do interesse que demonstramos pela cultura aerugonte que ela mesma nos levou para conhecer o palácio e nos ensinou muito sobre a história de seu povo. Só posso imaginar as vertigens que os CDFs a bordo da *Vanguard* devem ter sentido ao ouvir tudo isso.

Por fim, chegamos a um aposento grande com um gigantesco globo dourado: um complicado modelo de corda que mostrava a linha do crepúsculo e uma representação mecânica de vários titãs em movimento. A princesa revelou que seu clã votara contra o envolvimento da tripulação da *Vanguard* nas buscas, mas talvez tivessem se equivocado. Ela nos mostrou a última posição conhecida do titã desaparecido dos Balacra e nós marcamos o local imediatamente nos nossos computadores de navegação.

Marque o quadrado C no Registro 1090. Em seguida, vá para o Registro 1079.

#### Registro 1076

A maioria dos comerciantes nos ignorou ou não quis negociar conosco, devorando nosso equipamento com os olhos e um misto de desejo e desconfiança. Felizmente, havia entre eles alguns que estavam dispostos a superar seus temores e a botar as mãos em tecnologia extraplanetária.

Os Tripulantes neste Setor podem:

- Descartar 1 carta de Equipamento da Missão para ganhar 2 de Suprimentos.
- Descartar 1 carta de Equipamento para ganhar 1 de Suprimentos.
- Descartar 2 cartas de Equipamento de Pequeno Porte para ganhar 1 de Suprimentos.

Em seguida, vá para o Registro 1070.

#### Registro 1077

#### *\*\*\* Ruídos dos motores \*\*\**

**[Grupo Avançado, Agente 1]:** Olhem só para aquela coisa! **[Grupo Avançado, Agente 2]:** *Vanguard*, temos contato visual com três dos titãs deles. Seguem para oeste, cada qual com uma pequena cidade no dorso.

**[Grupo Avançado, Agente 1]:** Como esse troço balança! Será que vamos ficar enjoados quando estivermos lá?

**[CAPCOM, cabo Coetz]:** Estou enviando as coordenadas da sua ZP, Grupo Avançado. Vocês estão a caminho do titã dos Danau, o maior deles, bem no meio. Os aerugontes liberaram um ponto de pouso para vocês e estão aguardando sua chegada. Cuidado durante a aterrissagem. O transporte aéreo dessa gente depende de grandes mariposas adestradas. Detectamos várias delas dormindo nas arcadas em torno do ponto de pouso. Vocês não vão querer espantá-las.

**[Grupo Avançado, Agente 1]:** Não espantar as mariposas grandes e medonhas. Entendi! Será que…

*\*\*\* Estrondo distante \*\*\**

*\*\*\* Alerta em alto e bom som \*\*\**

**[I.A. da Nave Auxiliar]:** Fogo terra-ar detectado e a caminho. Iniciar manobras evasivas!

**[Grupo Avançado, Agente 2]:** Ei! Estão atirando em nós. Você tem certeza de que temos permissão para pousar? **[CAPCOM, cabo Coetz]:** Os disparos não estão vindo dos titãs, mas de uma posição camuflada a oeste deles. Prossiga com sua missão, Grupo Avançado. Investigaremos o incidente mais tarde.

#### *\*\*\* Estrondo distante \*\*\**

**[Grupo Avançado, Agente 1]:** Não é lá uma recepção muito calorosa.

Comece o procedimento de pouso:

- 1. No tabuleiro da Nave Auxiliar, coloque um marcador na casa inicial da trilha de Pouso (identificada por um "S").
- 2. Lance o dado de Perigo e consulte a tabela a seguir para aplicar o efeito correspondente ao resultado obtido. Se houver mais de uma opção disponível, escolha uma delas (você não pode escolher uma opção que você não tem como resolver a contento).
- 3. Avance na trilha de Pouso (mova o marcador 1 casa para a direita), mas não ultrapasse a última casa.
- 4. Se o marcador tiver chegado à casa "Pouso Bem-sucedido", vá para o Registro 1052. Se não, volte ao passo 2.

#### SOB FOGO!

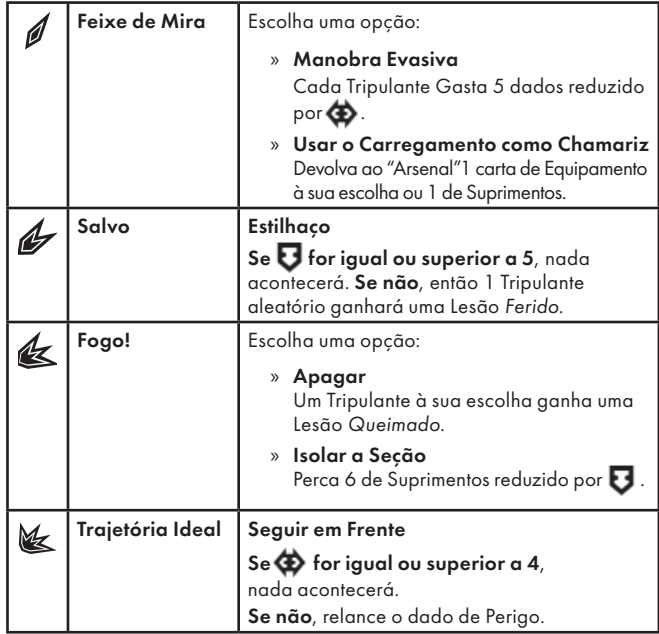

#### Registro 1078

Mais uma vez, entramos sorrateiramente na cidade dos Achero, mas só descobrimos que ninguém estava disposto a falar conosco. Pouco depois, tivemos de deixar o titã, receando que a guarda detectasse nossa presença.

Continue jogando.

#### Registro 1079

A princesa nos contou que o clã Danau, responsável pelo primeiro contato com a *Vanguard*, ganhara poder recentemente e tinha inveja da posição dos Rhopal. Mas as coisas também andavam tensas entre os Rhopal e os Achero. Os Achero quiseram estreitar seus laços com os Rhopal e haviam oferecido à princesa um "pretendente sem-boca" (vá saber o que isso queria dizer) de sangue real. Mas os anciões do clã Rhopal não estavam dispostos a aceitar essa união, pois temiam que uma aliança com um clã de reputação tão duvidosa viesse a assombrar ainda mais os Rhopal. O pretendente saiu dali furioso e os Achero cortaram relações com os Rhopal.

Todo Tripulante neste Setor Renova 1 . Troque a carta neste Setor pela carta P529.

### Registro 1080

Levaram-nos aos jardins do palácio, onde a princesa Rhopal nos aguardava, com a plumagem colorida em seus ombros toda eriçada de raiva. Estava chocada com os sobreviventes Balacra que a haviam culpado pelo infortúnio que sofreram. Depois de nos fazer jurar segredo, ela nos contou que estava apaixonada pelo pretendente "sem-boca" que o clã Achero havia lhe apresentado. Quando os anciões Rhopal recusaram o pretendente e até mesmo a ideia de uma união com os Achero, ela quis seguir em frente com a cerimônia mesmo assim. Pedira aos Balacra que se demorassem além da linha do crepúsculo e, em segredo, colhessem certos componentes raros do lado escuro exigidos por um casamento da realeza. Ela não poderia se arriscar pedindo algo assim aos Achero ou outro clã. Ela achava que alguém ali no palácio ficara sabendo e aproveitara a oportunidade para atacar os Balacra em seu momento de maior vulnerabilidade, do outro lado da linha do crepúsculo e sem ajuda alguma. E, já que os Achero não teriam o menor interesse em sabotar o casamento que eles tanto desejavam, de acordo com a princesa só restavam os Danau como suspeitos.

Marque o quadrado E do Registro 1090 e continue jogando.

Durante o tempo que passamos no planeta, escutamos em mais de uma ocasião que nenhum clã sabia mais a respeito da vida silvestre e da sobrevivência no mato do que os Achero. Foi por isso que, quanto conseguimos nos infiltrar na capital desse clã, começamos a procurar imediatamente alguém que pudesse examinar as amostras de veneno coletadas no titã caído dos Balacra.

Não demoramos a encontrar um velho caçador Achero que concordou em examinar nossa pista em troca de algumas peças do nosso equipamento. Ele nos disse que a amostra de musgo continha um esporo nocivo bem conhecido e letal para os titãs. Normalmente, os titãs não chegariam nem perto desse tipo de comida, pois teriam aversão instantânea ao cheiro e ao sabor dos esporos. Mas a amostra também incluía um preparado complexo com temperos e ingredientes raros que tinha como objetivo disfarçar o esporo e torná-lo palatável aos titãs. De acordo com o caçador, o preparado era caríssimo, pois incluía alguns dos temperos e ingredientes mais raros do planeta, importados das cidades mais distantes. Na opinião dele, faltavam aos Achero e talvez até aos Rhopal os contatos comerciais necessários para preparar aquele tipo de veneno.

Marque o quadrado E do Registro 1090 e continue jogando.

#### Registro 1083

**[Grupo Avançado]:** Na escuta, *Vanguard*? Parece que nossa audiência terminou. Ela nos botou para fora.

#### **[CAPCOM]:** QUÊ?

**[Grupo Avançado]:** Tentamos seguir suas instruções, mas acho que fizemos confusão no terceiro passo, com todos aqueles utensílios de prata engraçados. Além disso, pode ser que a gente tenha derrubado umas taças e uns coadores. Tentamos quebrar o gelo com o bom e velho humor humano…

**[CAPCOM]:** --

**[Grupo Avançado, Agente 1]:** Mas, então, pelo jeito que suas penas se arrepiaram, parece que ela se irritou um pouco com a gente. Devemos voltar e tentar outra vez?

**[CAPCOM]:** Só se vocês prometerem não começar uma guerra.

Troque a carta neste Setor pela carta P529.

#### Registro 1084

Se a carta P533 (Titã em Dificuldade) estiver no Setor 2, vá para o Registro 1081. Do contrário, continue a leitura.

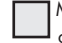

 Marque este quadrado. Se o quadrado já estava marcado, vá para o Registro 1078. Do contrário, continue a leitura.

Conseguimos entrar sorrateiramente na cidade, sem alertar os guardas, mas cada um de nossos passos foi acompanhado por olhares desconfiados dos cidadãos comuns do clã Achero. Temíamos que eles nos delatassem a qualquer momento, mas chegamos ao nosso destino sem sermos incomodados.

O encontro deveria ocorrer num cercado de alimentação dos titãs filhotes, na ocasião abandonado. A construção era surpreendentemente pequena – era de se pensar que os filhos de criaturas tão enormes precisassem de mais espaço – e adornada com várias pinturas. Parecia evidente que os aerugontes respeitavam aqueles que carregavam suas cidades e criavam laços fortes com os titãs desde o nascimento. Ao inspecionarmos o lugar, nossa atenção foi atraída pela entrada escura do edifício principal que sobranceava o cercado. Estava tranquila, às escuras e abandonada. O local perfeito para uma emboscada.

Todos os jogadores discutem e escolhem uma das opções a seguir. Em caso de empate, o jogador da Seção de Segurança toma a decisão.

- » Entrar Vá para o Registro 1060.
- » Ir embora Continue jogando.

### Registro 1085

Sem provas concretas que pudéssemos apresentar, nosso veredito só fez aumentar a confusão. Não demorou para que os clãs se atirassem uns nas gargantas dos outros e a reunião descambasse para a violência. Depois de uma remoção emergencial, deixamos para trás o caos do titã dos Danau e, lá da órbita, assistimos impotentes à guerra franca irromper entre os aerugontes. Sabíamos que não teríamos outra oportunidade. Uma nova missão naquele planeta só seria possível depois de muitos anos.

Surpreendentemente, o capitão e os líderes de seção ainda consideraram a missão bem-sucedida… até certo ponto. Afinal, reuníramos inúmeras observações interessantes sobre a cultura aerugonte e coletáramos várias amostras para estudar no futuro.

Não houve palavras duras nem acusações, mas isso só tornou mais insuportável o fato de não termos nos esforçado o suficiente para impedir a violência.

Vá para o Registro 1087.

#### Registro 1086

A inexorável muralha de trevas avança pelo planeta. Daqui a pouco, toda a área desta operação estará no escuro.

Troque a carta de Condição Global vigente pela carta G06.

Descarte todas as cartas dos Setores 1-6 (possíveis indicadores de Equipamento da Missão permanecerão nesses Setores).

Posicione uma carta P520 *(Linha do Crepúsculo)* no Setor 1.

Coloque a carta P533 (Titã em Dificuldade) no Setor 2.

Coloque uma carta P520 *(Linha do Crepúsculo)* no Setor 3.

Importante: Quando o indicador chegar ao fim da Trilha de Tempo de sua(s) nova(s) carta(s) de Condição global, esta Operação será malsucedida.

#### Registro 1087

#### Parabéns! Você completou esta Operação.

Descarte todas as cartas de Missão que estiverem no tabuleiro do Planeta. Se estiver jogando uma campanha, remova do jogo a carta de Pouso L18. Não será possível pousar novamente neste planeta. Em seguida, cada tripulante no grupo Avançado é Promovido. Para cada tripulante de Posto 3, ganhe 1 (b), em vez disso.

Abra o Manual da Nave na página 25 *(Escape do Planeta)* e comece o Manejo da Nave.

Você poderá voltar a jogar esta Exploração como Operação independente e descobrir outras possibilidades e novos finais!

#### Registro 1088

Não conseguimos ajudar os aerugontes. Os clãs nos deram as costas e cortaram todas as comunicações. Não somos mais bem-vindos neste planeta. Pouco depois disso, tivemos de voltar à *Vanguard* e abandonar o sistema.

Coloque o indicador de Missão Malsucedida no tabuleiro da Nave Auxiliar. Remova do jogo a carta de Pouso L18.

Abra o Manual da Nave na página 25 *(Escape do Planeta)* e comece o Manejo da Nave.

### Registro 1089

A inexorável muralha de trevas avança pelo planeta.

- Coloque a carta G05 em cima da Condição Global vigente.
- Descarte todas as cartas dos Setores 1-3.
- Passe possíveis cartas, indicadores, Tripulantes e marcadores do Setor 4 para o Setor 1.
- Passe possíveis cartas, indicadores, Tripulantes e marcadores do Setor 5 para o Setor 2.
- Passe possíveis cartas, indicadores, Tripulantes e marcadores do Setor 6 para o Setor 3.
- Passe as três cartas P520 *(Linha do Crepúsculo)* dos Setores 7-9 para os Setores 4-6.
- Coloque a carta P521 *(Ecossistema Recém-desperto)* no Setor 7.

 A – Conseguimos equipamento de fabricação aerugonte.

- B Temos como acusar um dos clãs.
- C Conseguimos dados de navegação.
- D Conseguimos dados de navegação.
- E Temos como acusar um outro clã.

#### Registro 1091

**[CAPCOM]:** Qual é a situação, Grupo Avançado?

**[Grupo Avançado]:** Analisamos os dados coletados e conseguimos determinar precisamente a localização atual do titã. Estamos voando em círculos acima dele neste momento. Não parece nada bom.

**[CAPCOM]:** Como assim?

**[Grupo Avançado, Agente 2]:** Parece que o titã morreu. Jaz em meio às carapaças velhas e ocas de outros titãs, no que parece ser um antigo cemitério dessa espécie.

**[CAPCOM]:** Vão lá e investiguem, Grupo Avançado. Tomem cuidado. Ainda não sabemos o que matou o monstro.

Coloque a carta P522 *(Rastros Gigantescos)* no Setor 8. Coloque a carta P533 *(Titã Caído)* no Setor 9. Coloque todos os Tripulantes, a Nave Auxiliar e o *P.E.T. (se presente)* no Setor 9.

### Registro 1092

**[CAPCOM]:** Qual é a situação, Grupo Avançado?

**[Grupo Avançado, Agente 1]:** Estamos estabelecendo uma nova ZP mais para o sul. Os dados que reunimos antes do voo possibilitaram que avistássemos os rastros do titã dos Balacra e os seguíssemos durante algum tempo. Mas agora as marcas desapareceram no terreno rochoso. Não se vê mais nada aqui de cima.

**[CAPCOM]:** Que beleza. Prossigam a pé. Quanto menos tempo vocês passarem aí, melhor.

Coloque a carta P522 *(Rastros Gigantescos)* no Setor 8. Coloque todos os Tripulantes, a Nave Auxiliar e o *P.E.T. (se presente)* no Setor 8.

#### Registro 1093

Distribuímos entre os Balacra as armas e os utensílios que compramos no mercado dos Danau. Foi uma injeção de ânimo para eles e reforçou suas defesas, mas nós sabíamos que só isso seria de pouca ajuda e faria apenas adiar o inevitável.

Remova o indicador de Tempo da carta P524 *(Sobreviventes Sitiados)*.

#### Registro 1094

Sobrevoar a superfície de Kelu-8 lá das alturas, abraçado à perna de uma mariposa ferida enquanto o aerugonte em cima dela tentava achar um ângulo para me acertar com um disparo, foi a coisa mais assustadora e extenuante que fiz na vida. A mariposa fez de tudo para levar sua carga estranhamente pesada ao último vestígio de luz do dia no oeste. Ela acabou perdendo as forças e caiu perto da linha do anoitecer. O sabotador passou a fugir a pé.

Deixe a carta de Ameaça do *Sabotador Aerugonte* no espaço indicado perto do tabuleiro do Planeta e coloque um marcador em cima dela. Coloque a figura do *Sabotador Aerugonte* no Setor 5.

#### Registro 1095

Conseguimos instalar o farol e, no mesmo instante, a coisa emitiu um forte sinal de socorro, visível apenas no espectro infravermelho da luz. Uma hora se passou, e a esquadrilha de salvamento começou a chegar: mariposas gigantes baixaram com toda delicadeza lá do céu escuro e pousaram em volta do farol. Enquanto nós ajudávamos a embarcar os Balacra sobreviventes, alguns deles juraram que, assim que chegassem ao leste, convocariam uma reunião dos clãs e acusariam os Rhopal diante de toda a assembleia. Afirmavam que fora a princesa Rhopal quem pedira a eles, em segredo, que ficassem para trás, margeando a linha do crepúsculo, e coletassem certos componentes raros do lado escuro, um serviço normalmente prestado pelos Achero. Eles aquiesceram, deliciados com a possibilidade de atender à família real. Em seguida, ocorreu o ataque de um sabotador infiltrado que aproveitara a oportunidade e o fato de o titã dos Balacra ter se afastado consideravelmente dos demais. Os Balacra queriam vingança por terem perdido seu titã e estavam seguros de que os culpados eram os Rhopal.

Consultamos a *Vanguard* e recebemos ordens para comparecer à tal assembleia dos clãs. Assim que desocupamos o titã caído, nós nos reagrupamos e voamos rumo ao oeste, recolhendo um ou outro retardatário pelo caminho.

Foi bom voltar à luz cálida e alaranjada do lado onde ainda era dia. Mas nosso ânimo esmoreceu um pouco assim que nos aproximamos do titã dos Danau. Havia algo errado. O monstro balançava mais que o normal e as pessoas o abandonavam em pânico. Só havia uma explicação possível: enquanto cuidávamos de salvar os Balacra no lado escuro, alguém havia envenenado mais um titã!

Descarte todas as cartas de PDI dos Setores 7-9.

Troque as cartas no Setor 2 pela carta P533 *(Titã em Dificuldade)*. Coloque todos os Tripulantes, a Nave Auxiliar e o *P.E.T. (se presente)* no Setor 2. Descarte a carta e a figura de Ameaça do Sabotador Aerugonte caso estejam presentes.

#### Registro 1096

Apresentamos todas as nossas gravações, amostras e imagens, com a intenção de provar quem estava por trás do ataque ao clã Balacra e também poderia ser o responsável pelos problemas atuais do titã dos Danau.

Todos os jogadores discutem e escolhem uma das opções a seguir. Em caso de empate, o jogador da Seção de Ciências tomará a decisão:

- » Provar que o clã Rhopal estava por trás do ataque Vá para o Registro 1097.
- » Provar que o clã Danau estava por trás do ataque Vá para o Registro 1103.
- » Provar que o clã Achero estava por trás do ataque Vá para o Registro 1085.
- » Dizer aos presentes que você não descobriu o clã responsável Vá para o Registro 1101.

#### Registro 1097

Verifique se o quadrado B do Registro 1090 está marcado.

Se estiver, vá para o Registro 1061. Se não, vá para o Registro 1069.

A acusação aos Danau, que pareciam ser as vítimas do ataque mais recente, deixou boquiabertos os líderes dos outros clãs. Mas as provas que havíamos reunido contra o clã mercante foram suficientes para fazê-los mudar de ideia. Os Danau protestaram, mas não demorou para que um dos seus anciões aceitasse falar em troca de imunidade e compensação monetária. A assembleia inteira ouvira falar que os Danau, por serem o maior e mais rico dos clãs, invejavam o respeito e a posição tradicional que os Rhopal detinham. Depois de receber uma dica anônima de que o titã dos Balacra estava prestes a conduzir operações de coleta arriscadas na linha do anoitecer, eles mandaram um sabotador estropiar o bicho e jogar a culpa nos Rhopal. Aí, diante do risco de que os seres humanos da *ISS Vanguard* descobrissem a verdade, os Danau chegaram ao ponto de envenenar seu próprio titã para afastar as suspeitas de cima deles.

Os outros clãs ficaram escandalizados. A princesa ordenou que os anciões Danau fossem presos e, nesse meiotempo, os cientistas da *Vanguard* resolveram ajudar a curar o titã. Mas a história não terminou aí. No dia seguinte, acordamos com o barulho da comemoração nas ruas do titã. Ficamos sabendo que a princesa usara os acontecimentos recentes para provar que os Rhopal precisavam de mais aliados. Ela convencera os anciões Rhopal a permitir que ela se casasse com um pretendente Achero, e eles concordaram.

E foi assim que eu e o resto do grupo nos tornamos convidados de honra num casamento real dos aerugontes. A cerimônia foi tão pitoresca, exuberante e inebriante que eu mal consigo descrevê-la. Mas houve um lance esquisito. Diferente de todos os outros indivíduos do sexo masculino ali no palácio, o jovem noivo aerugonte não tinha boca, algo que os demais achavam natural e não pareciam dispostos a discutir conosco. Terminada a celebração, a princesa e seu pretendente foram aos aposentos sagrados do Palácio Rhopal para o que deveria ser, pelo que conseguimos deduzir a partir das poucas informações que reunimos, um ritual de acasalamento.

No dia seguinte, um criado veio nos acordar e perguntou se iríamos ao funeral real. O Achero que havia se casado com a princesa morrera durante a noite. Espantados, ficamos sabendo que os machos aerugontes eram de dois tipos ao nascer: zangões dotados de bocas que trabalhavam e lutavam, mas eram inférteis; e os raros machos férteis e sem boca que viviam poucas semanas e morriam após o acasalamento.

Depois de uma cerimônia fúnebre breve e triste, fomos escoltados de volta à nossa nave, que aguardava no ponto de pouso do palácio e oscilava gentilmente a cada passo do titã dos Rhopal em sua eterna caminhada no encalço do sol poente. Atrás de nós, as janelas do palácio se abriram de repente, e milhares de criaturazinhas parecidas com mariposas encheram os jardins com o tremular de suas asas. Quando elas nos envolveram, tingidas de laranja pelo sol poente, percebemos que eram aerugontes bebês.

Uma nova geração vinha à luz naquele planeta, nascida – em parte – graças ao nosso empenho. A jornada sem fim em Kelu-8 continuaria.

Dentre todas as coisas que vi enquanto servia a bordo da *ISS Vanguard*, essa é a lembrança que levarei comigo para o túmulo.

Vá para o Registro 1087.

#### Registro 1099

Vá para o Registro 1069.

#### Registro 1101

Não conseguimos ajudar os aerugontes de nenhuma maneira significativa.

Todos os clãs nos deram as costas e cortaram as comunicações. Não somos mais bem-vindos neste planeta. Pouco depois, tivemos de voltar à *Vanguard*.

Surpreendentemente, o capitão e os líderes de seção ainda consideraram a missão bem-sucedida… até certo ponto. Afinal, reuníramos inúmeras observações interessantes sobre a cultura aerugonte e coletáramos várias amostras para estudar no futuro. Não houve palavras duras nem acusações, mas isso só tornou mais insuportável o fato de não termos feito mais.

Vá para o Registro 1087.

### Registro 1102

Toda esta parte do planeta agora está coberta pela longa noite. Foram-se os aerugontes e seus titãs. Nada mais temos a fazer aqui.

Vá para o Registro 1088

### Registro 1103

Se o quadrado E do Registro 1090 estiver marcado, vá para o Registro 1098. Se não, vá para o Registro 1085.

#### Operação Amanhecer Perpétuo

As regras a seguir permitirão a você começar a Operação Amanhecer Perpétuo como missão separada e independente. Mas a mesma Operação também está disponível no Atlas Estelar e pode ser jogada como parte da Campanha da *ISS Vanguard*.

Número de Tripulantes: 2-4

Dificuldade: Média

Testes Frequentes:  $\mathcal{O}, \nearrow, \bigcirc$ ,  $\otimes$  e $\clubsuit$ 

Testes: Os resultados  $\Psi$ , são mais perigosos que de costume.

Ameaças: Ameaça ativa opcional.

Pouso: Habitantes potencialmente hostis; recomendam-se  $\blacksquare$  e $\spadesuit\spadesuit$ 

Perigos: As condições no planeta se deterioram com o passar do tempo.

#### Preparação:

- 1. Preparar a Nave Auxiliar
- Coloque a Nave Auxiliar Void Ranger em cima da mesa. Coloque na mesa todos os Módulos de Nave Auxiliar numerados A01-A20. Escolha até 2 Módulos Utilitários e até 1 Módulo Estrutural e coloque-os no tabuleiro da Nave Auxiliar.

#### 2. Preparar o Grupo Avançado

- Cada jogador escolhe pelo menos um tabuleiro de Tripulação. Se for uma partida solo, você terá de selecionar pelo menos 2 tabuleiros de Tripulação.
- Cada Seção sorteia três cartas de Tripulante, seleciona uma e a introduz em seu respectivo sleeve de Posto 2. Coloque os Tripulantes devidamente enluvados nos tabuleiros das Seções correspondentes.
- Cada jogador preenche seu respectivo tabuleiro de Tripulação com 11 dados de Seção vindos da caixa do jogo. Entre esses dados, cada Tripulante precisa ter pelo menos um dado Básico (  $\frac{1}{2}$  e ) de cada uma das três cores. Os jogadores podem usar quaisquer dado de sua Seção nesta Operação.
- Cada jogador monta um baralho de Seção com pelo menos 10 de suas cartas de Seção. Você só pode usar cartas de Posto igual ou inferior a 2. Então, cada baralho é embaralhado e deixado ao lado do tabuleiro de Tripulação correspondente.
- Coloque no espaço das Cargas de cada tabuleiro de Tripulação a quantidade indicada de marcadores.

#### 3. Carregar a Nave Auxiliar

- Pegue todas as cartas de Equipamento numeradas E01-E53 e que possam ser usadas pelas Seções escolhidas para esta Operação. Coloque-as na mesa, viradas para cima. Cada Tripulante do Grupo Avançado escolhe 1 carta de Equipamento de Pequeno Porte e a deixa ao lado de seu respectivo tabuleiro de Tripulação.
- Em seguida, escolha cartas de Equipamento Pessoal  $\mathcal Q$ e da Missão em quantidade não superior ao limite (informado na área de Tonelagem (Ton) no canto superior esquerdo do tabuleiro da Nave Auxiliar). Você também pode pegar quantas Melhorias do Equipamento da Missão quiser para as cartas de Equipamento da Missão já escolhidas (as melhorias não contam para o limite de Equipamento da Nave Auxiliar). Se os jogadores não chegarem a um consenso em relação à escolha do Equipamento, a decisão será tomada pelo primeiro jogador da lista a seguir que estiver presente na Operação: Engenharia, Segurança, Reconhecimento ou Ciências.
- Forme um baralho com as cartas de Equipamento escolhidas e deixe-o ao lado do tabuleiro da Nave Auxiliar. Devolva as demais à caixa do jogo.
- Posicione um marcador na casa apropriada da trilha de Suprimentos. A casa em destaque na trilha de Suprimentos é a quantidade básica de Suprimentos que a nave auxiliar carrega, mas isso pode ser alterado por cartas de Módulo de Nave Auxiliar acrescentados à Nave Auxiliar.
- 4. Apertem os cintos!
- Vá para o Registro 1050.

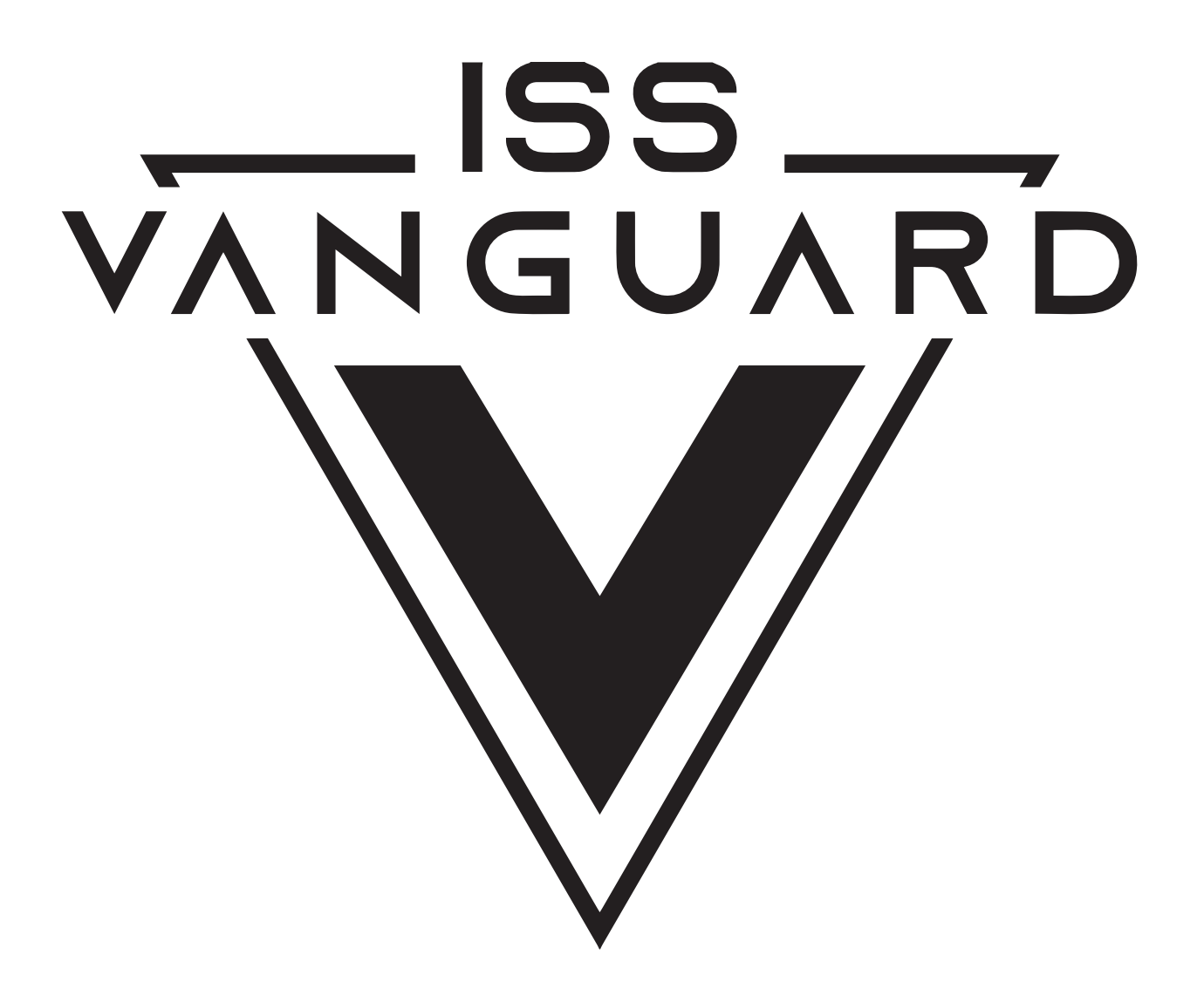